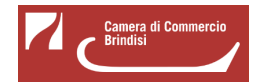

# **Bando voucher digitali I4.0 - Anno 2019**

La Camera di commercio di Brindisi ha approvato il progetto Punto Impresa Digitale al fine di promuovere la diffusione della cultura e della pratica digitale nelle micro, piccole e medie imprese (MPMI), di tutti i settori economici attraverso:

- diffusione della "cultura digitale"
- innalzamento della consapevolezza sulle soluzioni offerte dal digitale e relativi benefici
- sostegno economico alle iniziative di digitalizzazione in ottica Impresa 4.0

E' quindi disponibile il **Bando voucher digitali I4.0 - Anno 2019** con il quale la Camera di Commercio di Brindisi finanzia, tramite **voucher fino ad € 10.000**, le domande di contributo relative a servizi di formazione e consulenza finalizzati all'introduzione delle tecnologie di I4.0.

# **# Documentazione di rendicontazione**

La documentazione di rendicontazione va trasmessa unicamente attraverso lo sportello telematico all'interno del sistema [Webtelemaco di Infocamere - Servizi e-gov](http://webtelemaco.infocamere.it/) [1].

- [Modello di rendicontazione](https://www.br.camcom.it/sites/default/files/contenuto_redazione/modello_rendicontazione.doc) [2] (v. 1)
- [Modello di tracciabilità dei flussi finanziari](https://www.br.camcom.it/sites/default/files/contenuto_redazione/modello_tracciabilita_flussi_finanziari.docx) [3]

#### **# Graduatoria**

Approvata con Determinazione dirigenziale n. 213 del 14/10/2019

[Graduatoria Bando voucher digitali I4.0 - Anno 2019](https://www.br.camcom.it/sites/default/files/contenuto_redazione/graduatoria.pdf) [4] (PDF)

ed Aggiornata con Determinazione dirigenziale n. 259 del 23/12/2019 per integrazione dotazione finanziaria (Determinazione dirigenziale n. 258 del 23/12/2019)

[Graduatoria Bando voucher digitali I4.0 - Anno 2019 aggiornata](https://www.br.camcom.it/sites/default/files/contenuto_redazione/graduatoria_aggiornata.pdf) [5] (PDF)

#### **# A chi è rivolto**

E' rivolto a micro piccole e medie imprese (MPMI) aventi sede legale e/o unità locali nella circoscrizione territoriale della Camera di Commercioommercio di Brindisi.

Le imprese devono essere attive, in regola con l'iscrizione al Registro delle Imprese e con il pagamento del diritto annuale.

#### **# Contributo a fondo perduto**

E' previsto, sotto forma di voucher, un contributo a fondo perduto pari al 70% delle spese ammissibili e sino a un massimo di € 10.000. Investimento minimo ammesso pari ad € 1.000.

#### **# Spese ammissibili**

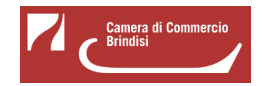

Servizi di consulenza e/o di formazione, da sostenere in modo obbligatorio per almeno il 50% delle spese Acquisto di beni strumentali e servizi, funzionali all'acquisizione delle tecnologie ricomprese nel bando, nel limite del 50% del valore complessivo del progetto.

#### **# Misure previste**

Misura B: ogni impresa può presentare, autonomamente, una sola richiesta di voucher fino a massimo € 10.000 per domanda.

# **# Modalità di invio della domanda**

A pena di esclusione, le richieste di voucher devono essere trasmesse attraverso lo **sportello on line** "**Contributi alle imprese**", all'interno del sistema Webtelemaco di Infocamere - Servizi e-gov.

# **# Quando**

Le domande di ammissione potranno essere trasmesse, secondo le modalità descritte all'art. 9 del bando, **dalle ore 8:00 del 10/04/2019 alle ore 21:00 del 15/07/2019**.

Saranno automaticamente escluse le domande pervenute prima o dopo i termini previsti.

# **# Valutazione delle domande e graduatoria**

E' prevista una procedura a sportello valutativo secondo l'ordine cronologico di presentazione della domanda. I criteri di valutazione, di assegnazione dei voucher e formazione della graduatoria sono descritti sul l Bando.

# **# Materiale ed allegati**

- [Presentazione sintetica del bando](https://www.br.camcom.it/sites/default/files/contenuto_redazione/presentazione_pid_-_bando_voucher_2019.pdf) [6] (PDF)
- [Bando voucher digitali I4.0 Anno 2019](https://www.br.camcom.it/sites/default/files/contenuto_redazione/pid_-_bando_voucher_digitale_i4.0_-_anno_2019.pdf) [7] (PDF)

#### Allegati:

- [Domanda](https://www.br.camcom.it/sites/default/files/contenuto_redazione/domanda.docx) [8] (DOC)
- [Modulo Misura B](https://www.br.camcom.it/sites/default/files/contenuto_redazione/modulo_misura_b.doc) [9] (DOC)
- [Dichiarazione rating legalità](https://www.br.camcom.it/sites/default/files/contenuto_redazione/dichiarazione_rating_legalita.doc) [10] (DOC)
- [Dichiarazione aiuti de minimis](https://www.br.camcom.it/sites/default/files/contenuto_redazione/dichiarazione_aiuti_de_minimis.docx) [11] (DOC)
- [Autodichiarazione ulteriori fornitori](https://www.br.camcom.it/sites/default/files/contenuto_redazione/autodichiarazione_ulteriori_fornitori.docx) [12] (DOC)
- [Modello versamento bollo](https://www.br.camcom.it/sites/default/files/contenuto_redazione/modello_versamento_bollo_1.pdf) [13] (PDF)
- [Procura dell'intermediario abilitato](https://www.br.camcom.it/sites/default/files/contenuto_redazione/procura_dellintermediario_abilitato_1.doc) [14] (DOC)

# **# Strumenti**

Le richieste di voucher **potranno essere trasmesse esclusivamente in modalità telematica**, con firma digitale, attraverso lo sportello on line "Contributi alle imprese", all'interno del sistema Webtelemaco di Infocamere - Servizi e-gov.

#### Visualizza la guida

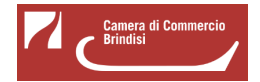

[Webtelemaco - Istruzioni tecniche caricamento - v. 1.0](https://www.br.camcom.it/sites/default/files/contenuto_redazione/webtelemaco_-_istruzioni_tecniche_caricamento_-_v._1.0.pdf) [15]

Ultima modifica: Lunedì 27 Luglio 2020

# **Condividi**

**Reti Sociali**

 **Quanto ti è stata utile questa pagina?** Select rating Nessun voto

Rate

 **Source URL:** https://www.br.camcom.it/servizi-e-modulistica/punto-impresa-digitale/bando-voucher-digitalii4\_0-anno-2019

# **Collegamenti**

[1] http://webtelemaco.infocamere.it/

[2] https://www.br.camcom.it/sites/default/files/contenuto\_redazione/modello\_rendicontazione.doc

[3] https://www.br.camcom.it/sites/default/files/contenuto\_redazione/modello\_tracciabilita\_flussi\_finanziari.docx

[4] https://www.br.camcom.it/sites/default/files/contenuto\_redazione/graduatoria.pdf

[5] https://www.br.camcom.it/sites/default/files/contenuto\_redazione/graduatoria\_aggiornata.pdf [6]

https://www.br.camcom.it/sites/default/files/contenuto\_redazione/presentazione\_pid\_-\_bando\_voucher\_2019.pdf [7] https://www.br.camcom.it/sites/default/files/contenuto\_redazione/pid\_-\_bando\_voucher\_digitale\_i4.0\_-\_anno\_2 019.pdf

[8] https://www.br.camcom.it/sites/default/files/contenuto\_redazione/domanda.docx

[9] https://www.br.camcom.it/sites/default/files/contenuto\_redazione/modulo\_misura\_b.doc

[10] https://www.br.camcom.it/sites/default/files/contenuto\_redazione/dichiarazione\_rating\_legalita.doc

[11] https://www.br.camcom.it/sites/default/files/contenuto\_redazione/dichiarazione\_aiuti\_de\_minimis.docx

[12] https://www.br.camcom.it/sites/default/files/contenuto\_redazione/autodichiarazione\_ulteriori\_fornitori.docx

[13] https://www.br.camcom.it/sites/default/files/contenuto\_redazione/modello\_versamento\_bollo\_1.pdf

[14] https://www.br.camcom.it/sites/default/files/contenuto\_redazione/procura\_dellintermediario\_abilitato\_1.doc

[15] https://www.br.camcom.it/sites/default/files/contenuto\_redazione/webtelemaco\_-\_istruzioni\_tecniche\_caricame nto\_-\_v.\_1.0.pdf